I.D.D.4ème : L'histoire de la vie. Mme BESCOND / M. ETIENNE Nom : Prénom : Prénom : Dates des 2 séances :

## Travail de recherche : L'histoire de la vie sur Terre

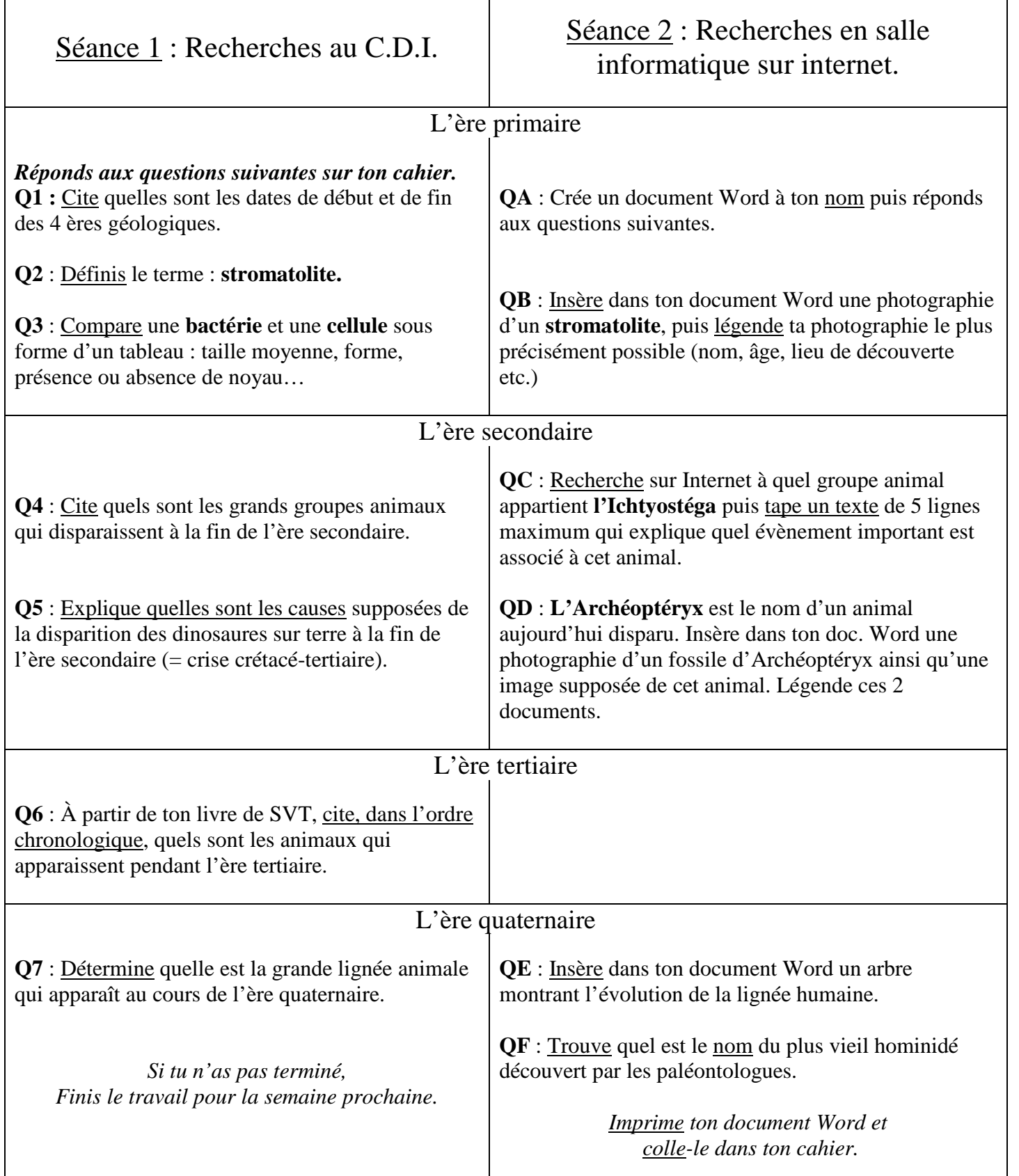